Univerza v Ljubljani

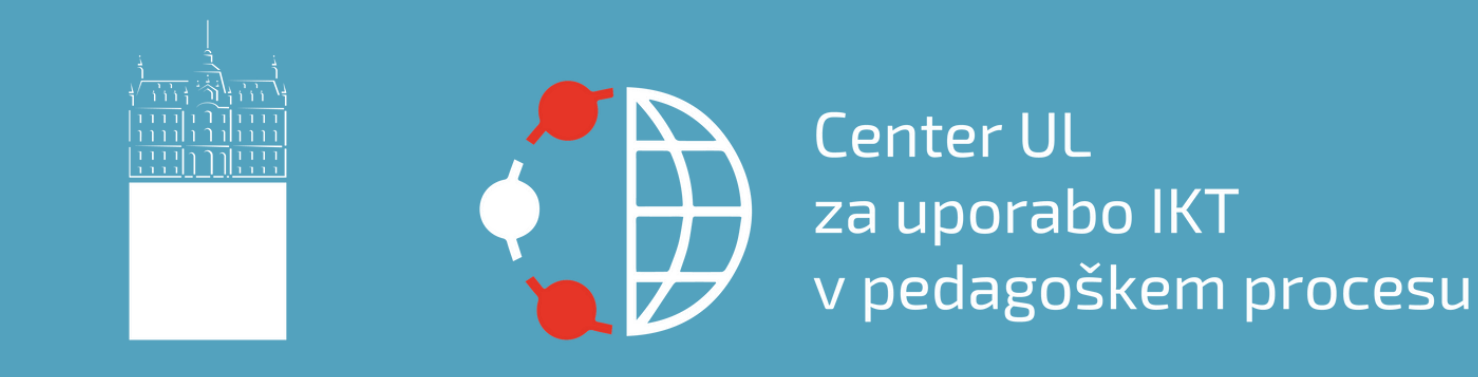

# Building e-portfolios in Moodle

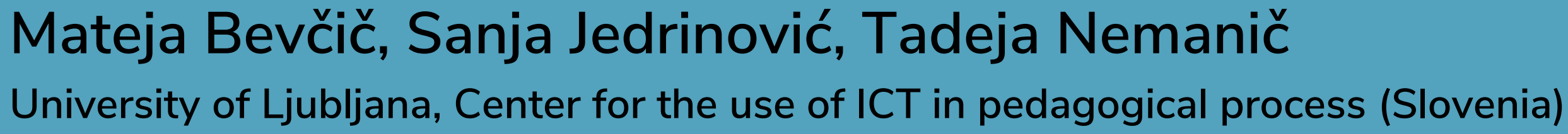

MoodleMoot Hrvatska 2023

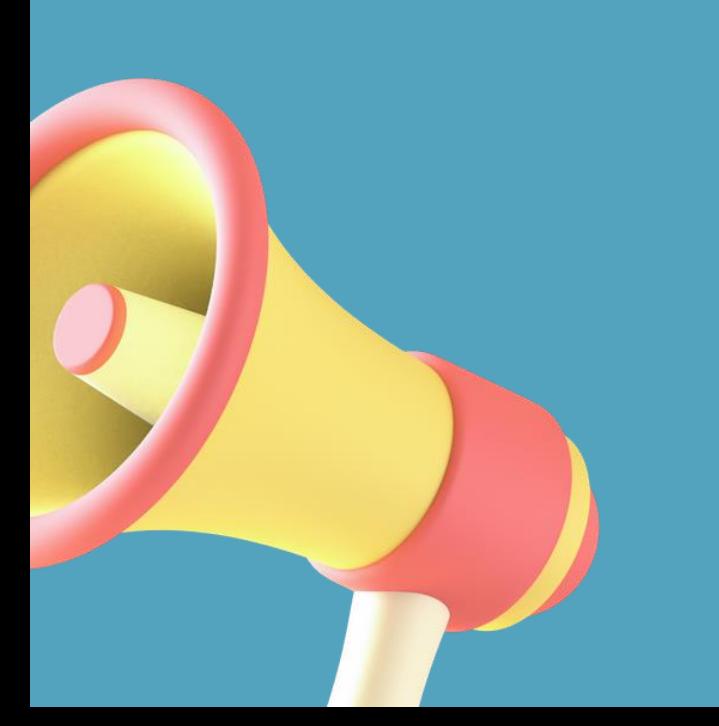

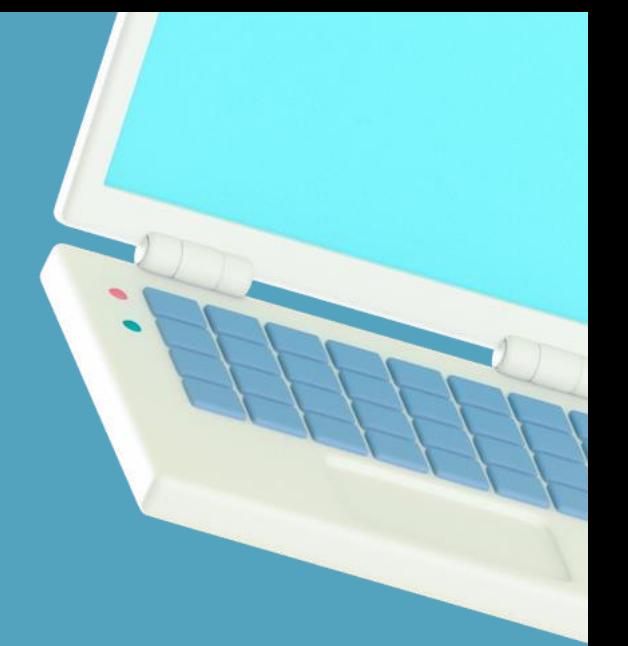

- Dissemination activities
- •<br>•<br>•
- Consultations
- Research and Development
	- ⚬ Pilot renewals
	- ⚬ Multiplicators
	- ⚬ One-year projects
	- ⚬ Integrated study environment

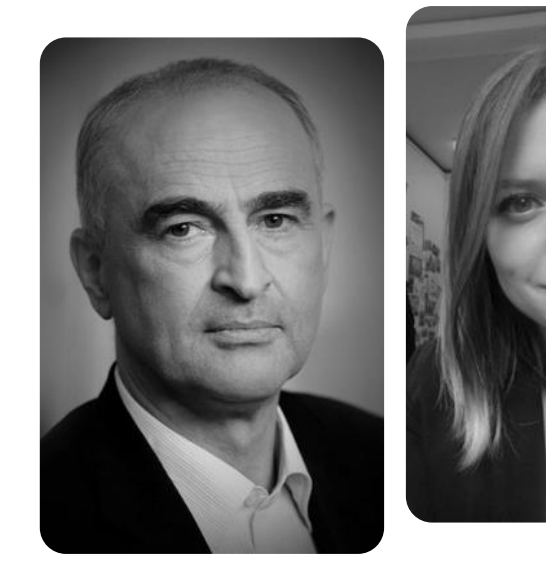

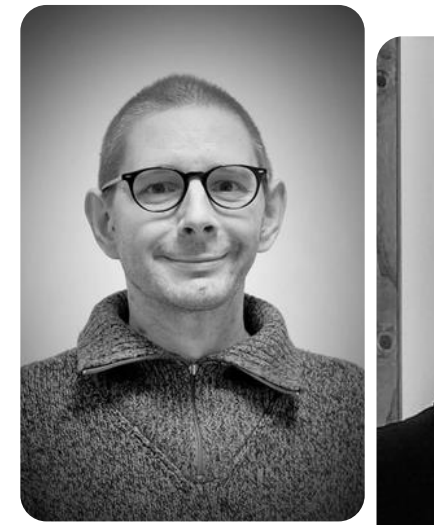

## • Dissemination activities<br>• Trainings

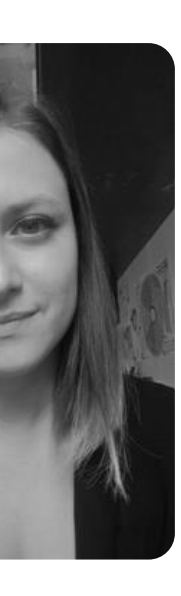

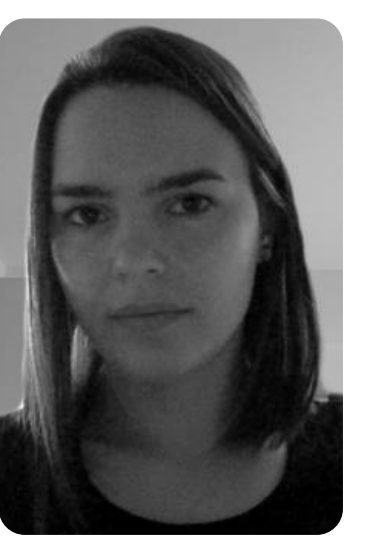

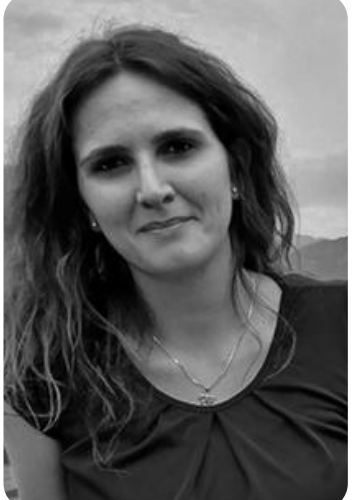

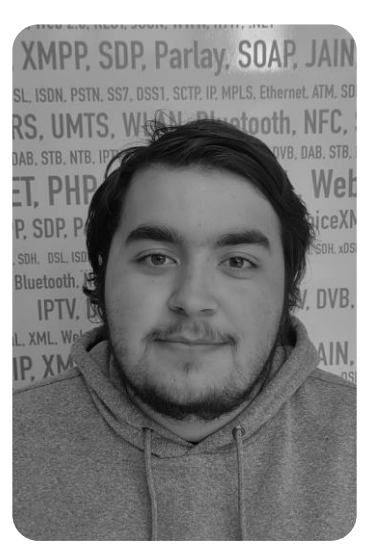

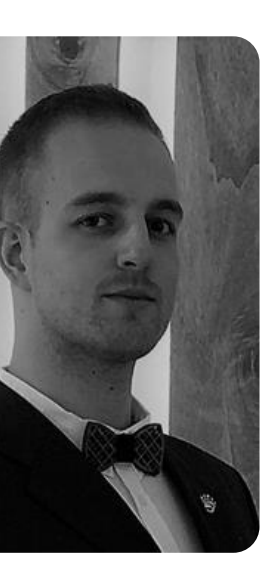

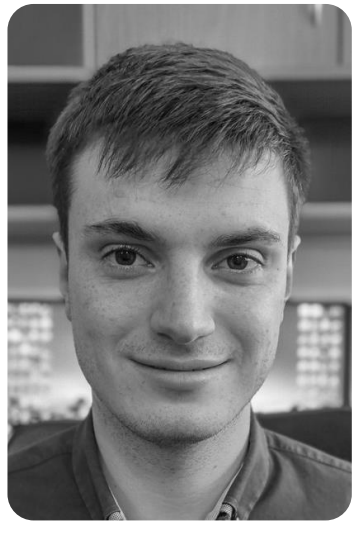

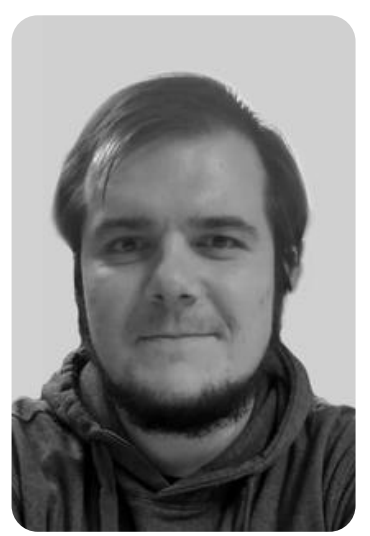

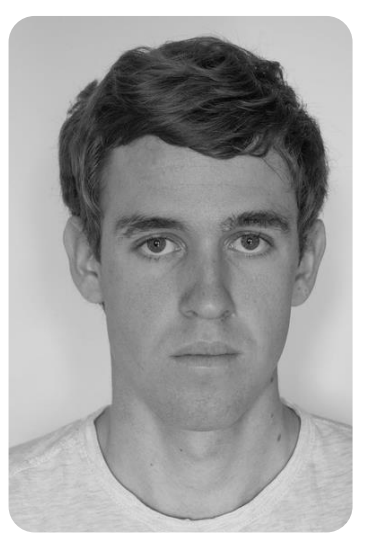

# ONE-YEAR PROJECTS AT UL

- Project-based e-learning
- Developing micro MOOCs
- Building e-portfolios
- Artificial Intelligence

### April 2023 - April 2024 20 teachers 9 faculties of UL

Review of state of the art of existing solutions for building e-portfolios and gather the needs for ICT functionalities for the successful implementation of eportfolios in the pedagogical process

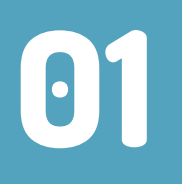

### Developing a standardised process for building e-portfolios

### 02

Piloting and testing possible solutions for e-portfolio building

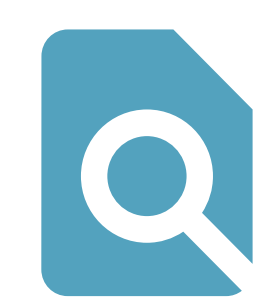

## 03

Transfer of already established good practices at UL member institutions to the wider university environment

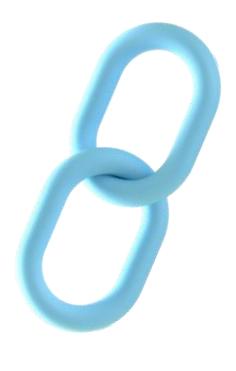

04

## E-PORTFOLIOS

- E-portfolio: a digital collection of evidence and artefacts representing the knowledge, skills and achievements of an individual or group (Lorenzo & Ittelson, 2005).
- Positive impact on:
	- ⚬ Educators' and students' focus on the learning process,
	- ⚬ student-centred learning process,
	- ⚬ development of reflective thinking, metacognitive and technological skills,
	- ⚬ strengthening collaboration between students, educators,
	- ⚬ providing feedback,
	- ⚬ easy to share their work.

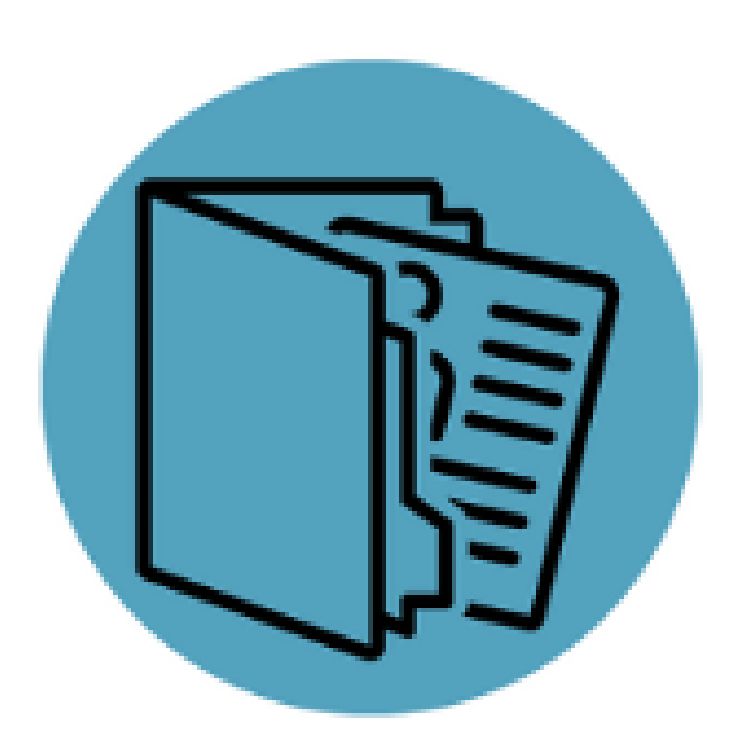

- Member: Faculty of Education UL
- Study programme: Teacher training
- Authors: asist. dr. Alenka Žerovnik, doc. dr. Irena Nančovska Šerbec
- Implementation:
	- Students, future teachers
	- E-portfolio as evidence of learning or collection of students' learning achievements, gaining digital competences
	- Project assignments with meaningful use of ICT for designing learning materials
- Content of e-portfolio:
	- H5P interactive video, photos, quizzes etc.
- **ICT used**:
	- Photoscape, Gimp, Inkscape, Audacity, Vocaroo, Canva, Shotcut, H5P, Quizizz, Genially etc.

- Member: Faculty of Architecture UL
- Study programme: Different programs
- Authors: teachers at the Faculty of Architecture
- Implementation:
	- Final exhibition of a year-long course at the faculty
	- 2019/20 online
- Content of e-portfolio:
	- Photos, 3D models
- **ICT used**:
	- Adobe Creative Cloud, Autodesk Autocad, Archicad, Rhino3d, Blender etc.

- Member: Faculty of Architecture UL
- Study programme: Architecture
- Authors: izr. prof. dr. Lucija Ažman Momirski, asist. dr. Tomaž Berčič, asist. dr. Andrej Mahovič
- Implementation:
	- Demonstration of students' work at the faculty and beyond
	- Allows reflection and evaluation of students' work and progress
- Content of e-portfolio:
	- Images, project descriptions, design processes, 3D models, videos
- **ICT used**:
	- Adobe Photoshop, Illustrator, AutoCAD, SketchUp

- Authors: Vicki Waye, Margaret Faulkner, Australia
- Field of study: Law
- Implementation:
	- Digital archive (videos of negotiations and recordings of lawyers' speeches; research articles; lawyer documents; presentations)
	- Student references and awards
	- Feedback from teachers

- Authors: Jill Johnston, Sashi Kant, Vanessa Gysbergs, Dale Hancock, Gareth Denyer, Australia
- Field of study: Biochemistry and Molecular biology
- Implementation:
	- Keeping an electronic laboratory diary
- Content of e-portfolio:
	- Creating a collection of web pages for each exercise
	- Preparation of an in-depth analysis of the work
	- Input of videos, animations, images

## EVALUATING E-PORTFOLIOS IN MOODLE

- Evaluation by educators, Peer assessment, Self-evaluation
	- Pre-defined criteria, rubrics
	- Comments, feedback
- Clearly defined criteria
- Constructive feedback
- Reflection

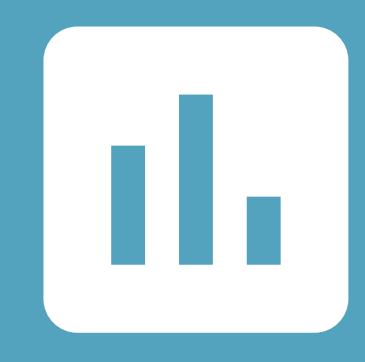

- **RESULTS** Positive impact of ePortfolios on student<br>learning outcomes learning outcomes
	- Moodle: effective for promoting meaningful student reflection and assessment
	- Building e-portfolios with:
		- ⚬ Moodle Course, Wiki, Mahara
		- ⚬ Wordpress, behance.net, Pebblepad,
- MS Teams etc.

## CONTACT US

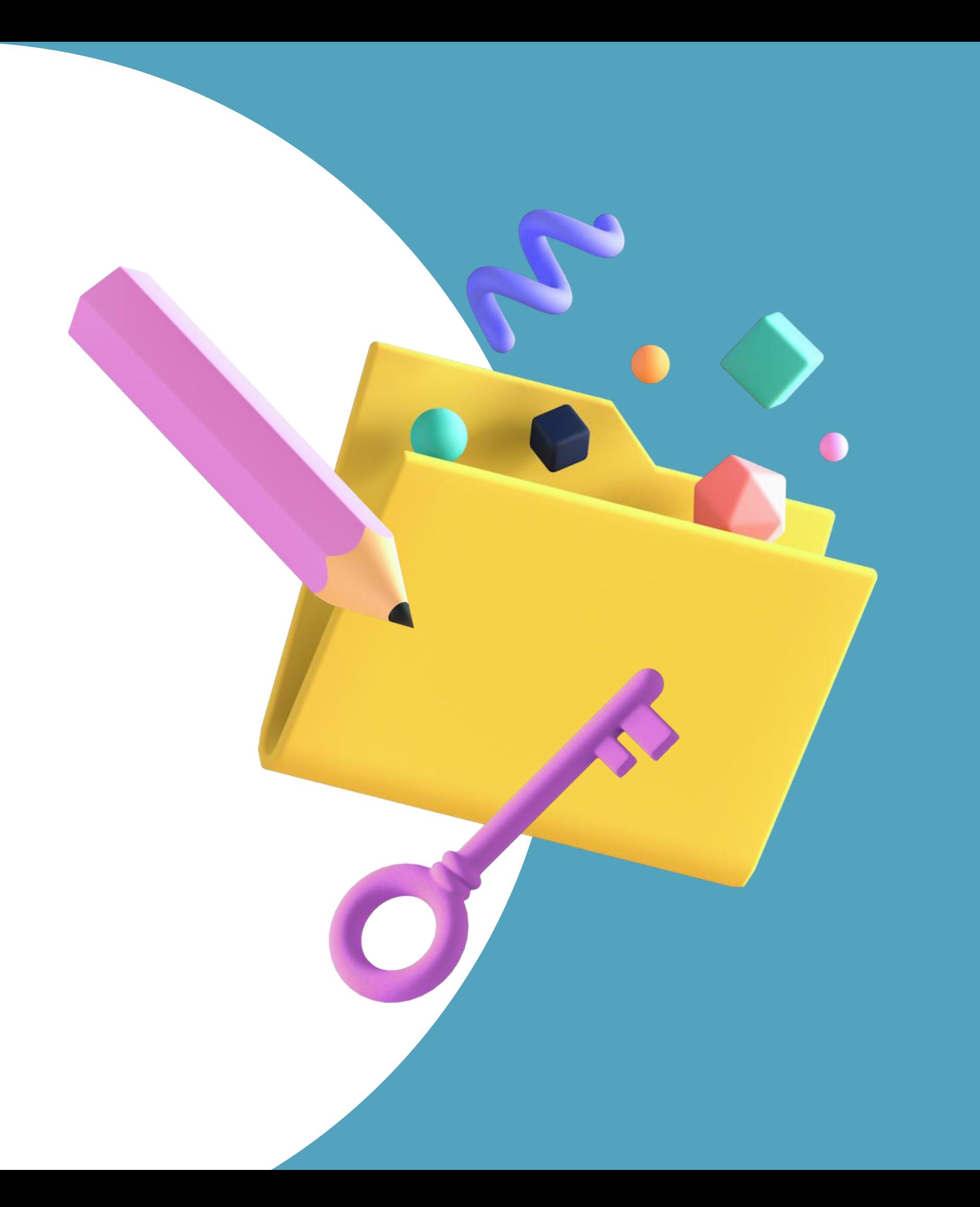

mateja.bevcic@uni-lj.si digitalna@uni-lj.si https://digitalna.uni-lj.si/ https://www.facebook.com/centerdigitalnaul https://www.instagram.com/centerdigitalnaul/